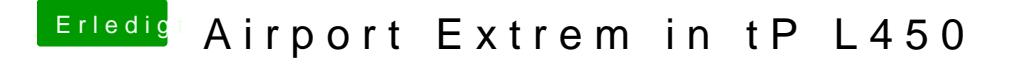

Beitrag von griven vom 3. Mai 2017, 09:34

Interessant wäre jetzt noch die Frage wie sich der BT Anteil der Kart Kannst Du vielleicht mal eine Live Linux auf der Kiste booten und gucken ob